## **Universidade de São Paulo Instituto de Ciências Matemáticas e de Computação Departamento de Sistemas de Computação SSC502 – Laboratório ICC – Turma 2 – 1º semestre 2010 3a. Lista de Exercícios**

1. Conta Bancária.

Considere a seguinte estrutura:

 typedef struct  $\left\{\begin{array}{ccc} \end{array}\right\}$  int NumConta; char Cliente<sup>[100]</sup>: float Saldo; int Senha; char Chave; } contabancaria;

faça um programa com os requisitos:

a)Cria uma conta

b)Consulta o saldo do cliente (entra com o numero da conta conferindo apenas a senha) c)Deposita um valor (entra com o numero da conta e confere o nome do cliente) d)Saca um valor (entra com o numero da conta e confere senha e chave, o cliente tem apenas autorização de sacar o seu dinheiro, conta sem limite) e)Encerre a conta ( entra com o numero da conta e confere senha e chave, faça uma pergunta para que o cliente confira a operação e apague seus dados)

Obs.: Para cada item faça uma função.

2)Faça um programa que entre com um numero romano (de tamanho máximo 3999) e de como saída seu correspondente em decimal, use uma struct.

3)Seja o seguinte trecho de programa:

int  $i=3$ ,  $i=5$ ; int  $\ast p, \ast q$ ;  $p = \&i$  $q = \&$ i; Qual é o valor das seguintes expressões ? a)  $p = \&i$ ; b)  ${}^*p - {}^*q$  c)  ${}^{**} \& p$  d)  $3{}^* - {}^*p/({}^*q) + 7$ 

Obs.: Faça na mão e depois execute para ver o resposta.

```
4)Qual a saída do programa? 
#include <conio.h> 
#include <stdio.h> 
void main(){ 
        float vet[5] = {1.1,2.2,3.3,4.4,5.5};
         float *f; 
         int i; 
        f = vet:
         printf("contador/valor/valor/endereco/endereco"); 
        for(i = 0; i \le 4; i++)
         { 
                printf("\ni = %d", i);
                printf(" vet[%d] = %.1f",i, vet[i]);
                printf(" *(f + %d) = %1f", i, * (f + i));printf("&vet[%d] = %X",i, &vet[i]);
                printf(" (f + % d) = % X", i, f+i);
         } 
}
```
Obs.: Faça na mão e depois execute para ver o resposta.

5)Faça um programa que abra 2 arquivo.c e conte os números de for, while, if, else if, else, case, do e o número de bibliotecas declaradas. Compare os valores, caso todos sejam iguais imprima a mensagem: possível plágio, caso contrário imprima os valores de ambos os arquivos.

6)Refaça o programa 1 buscando e salvando os dados do cliente em um arquivo.

7) Defina uma *struct* **compromisso**, que contenha informações como data (dia, mês e ano), horário e nome do compromisso. Logo após utilize a descrição de vetor agenda dada abaixo.

```
 typedef struct compromisso{ 
 . 
 . 
 . 
       }; 
       compromisso[100] agenda;
```
a) Faca funções que permitam inserir e remover compromissos da **agenda**.

b) Faca uma função que permita ao usuário digitar uma data e o programa imprimir os compromissos da pessoa para aquele dia.

8) Utilizando o exercício anterior, crie um arquivo e faca as seguintes funções:

a) Uma função que salve a agenda toda no arquivo.

b) Uma função que recupere a agenda toda do arquivo.

c) Uma função que pede a data atual, exclui todos os compromissos anteriores a esta data do arquivo e salva as alterações.

10) Compare as duas funções abaixo. Qual o valor de *p* após a chamada de cada uma das funções, se *p* for inicializado com o valor 2?

```
void funcao1(int p){ 
         p++; 
} 
void funcao1(int *p){ 
       (*p)++;
}
```
11) Uma matriz é dita **esparsa** quando a maioria de seus elementos é igual a zero. Podemos ver no exemplo abaixo que muito espaço em memória seria economizado se apenas os elementos não nulos fossem armazenados.

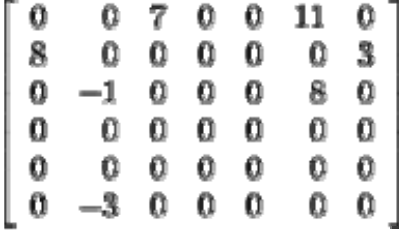

Uma forma de representação das matrizes esparsas é por meio de listas encadeadas.

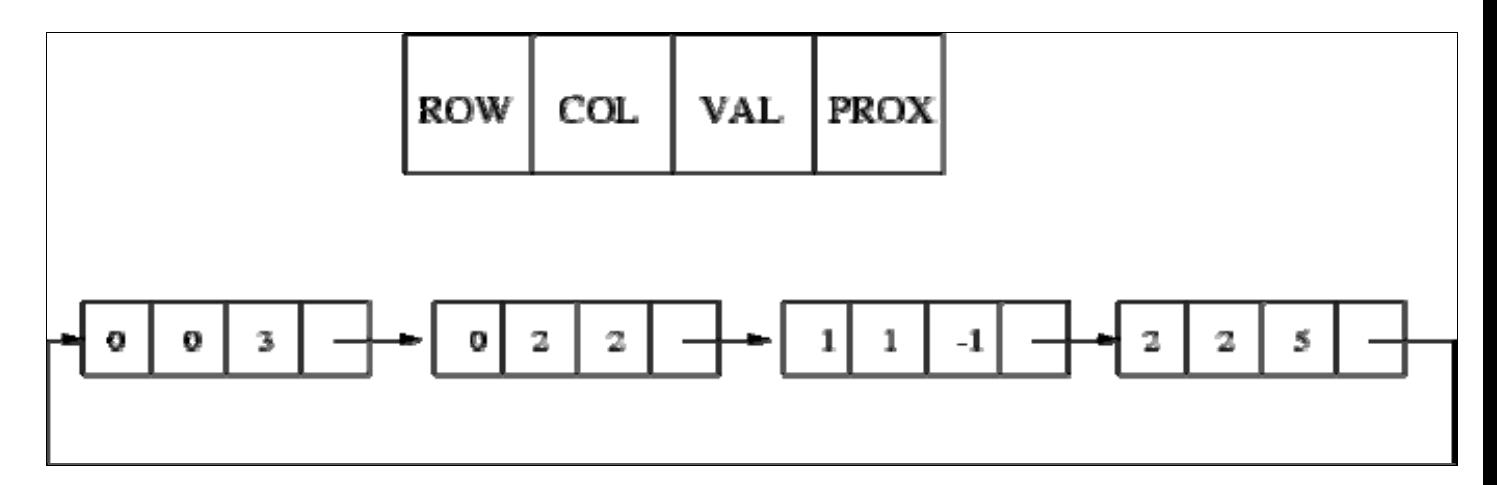

A *struct* responsável por armazenar a matriz esparsa na forma de lista encadeada deve conter para cada elemento, o valor da linha e da coluna de cada elemento, o valor do elemento e um ponteiro para o próximo elemento.

Referência: http://www.lcad.icmc.usp.br/~nonato/ED/Matrizes/node30.html

Sendo assim, faca:

a) Uma função que transforme uma matriz esparsa em uma lista encadeada. Teste com a matriz abaixo:

b) Uma função que receba linha e coluna e retorne o valor da matriz. (Usar a lista encadeada para achar o valor.)

c) Uma função que receba uma coluna e retorne a soma dos elementos da coluna.

12) Continuando o exercício anterior, faca:

a) Uma função que salve a lista encadeada em um arquivo.

b) Uma função que receba dois arquivos com listas encadeadas e gere um terceiro arquivo que contenha a lista encadeada referente à soma das duas matrizes esparsas.